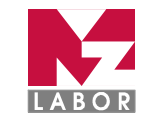

## Glucose am ACCU-Check-Inform II

# Quantitative Glucosemessung mittels ACCU-Check Inform II

01. Geltungsbereich: Glucosemessung mit ACCU-Check Inform II

## 02. Änderungshinweise:

## 03. Zweck der Arbeitsanweisung

Schulungsgrundlage und Bedienungsgnleitung für das Glucosegerät ACCU-Check Inform II.

Wichtiger Hinweis: Die jeweils aktuelle Fassung ist im Intranet abzurufen. Gedruckte Versionen unterliegen nicht der laufenden Aktualisierung durch das Medizinische Zentrallabor (MZL).

## 04.0 Präanalytik:

Die Präanalytik stellt die Phase dar, die der Analyse vorausgeht und u.a. die Blutabnahme und die Messungsvorbereitung enthält. Fehler in der Präanalytik können zu Fehlern des Analyseergebnisses führen

Für die Glucosemessung ist frisches venöses, arterielles, neonatales oder kapilläres Vollblut aus Finger, Ferse oder Ohrläppchen zu verwenden.

## 04.1 Kapilläre Blutabnahme

- Bei Erwachsenen sollte die kapilläre Entnahme an der seitlichen Fingerbeere durchgeführt werden oder alternativ dazu am Ohrläppchen.
- Die Punktion selbst ist mit Sicherheitslanzetten durchzuführen.
- Bei Kindern unter 6 Monaten wird diese Entnahme an der Ferse durchgeführt. ACHTUNG: Die Entnahme an der Ferse wird hier nicht beschrieben und darf nur von hierfür geschultem Personal durchgeführt werden.
- Hinweis: Das Gerät ACCU-Check Inform II benötigt für die Messung 0,6 µl Vollblut

## 04.2 Vorbereitung der Teststreifen für den ACCU-Check Inform II

- Bewahren Sie die Teststreifen bei einer Temperatur von 2 bis 30°C auf  $\bar{\phantom{a}}$
- Verwenden Sie die Teststreifen nur bei einer Temperatur zwischen 8 und 44°C  $\frac{1}{2}$
- Verwenden Sie die Teststreifen nur bei einer Luftfeuchtigkeit von 10 bis 90 %.
- Setzen Sie die Teststreifen niemals hohen Temperaturen oder Feuchtigkeit aus.
- Bewahren Sie die Teststreifen stets in der fest verschlossenen Originaldose auf
- Verwenden Sie den entnommenen Teststreifen sofort  $\overline{a}$
- Verwenden Sie nur Teststreifen, deren Ablaufdatum nicht überschritten ist (falsche Werte)  $\mathbf{r}$

## 04.3 Mögliche Fehler in der Präanalytik

- **Falsche Patientenidentifikation**
- Punktionsstelle nicht sauber (Speisereste, Flüssigkeiten, Desinfektionslösung)
- Teststreifen falsch gelagert oder abgelaufen

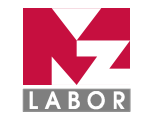

## 05. Gerätebeschreibung

Siehe ACCU-Check Inform II Manual

## 06. Gerätebedienung

## 06.1 Qualitätskontrollen

- Wöchentlich sind die Kontrollen Level 1 und 2 am ACCU-Check Inform II durchzuführen.
- Sie sind unter dem Menüpunkt "Kontrolltest" wie Patienten zu messen.
- Bitte beachten Sie, dass das Gerät dabei auf einer ebenen Fläche stehen muss, damit keine Kontrollreste ins Gerät eindringen können.
- Kontrolle aufschrauben, Spitze mit fusselfreiem Tuch abwischen, einen kleinen Tropfen wie unter  $\ddot{ }$ Durchführung der Glucosemessung beschrieben auf den Teststreifen aufbringen.
- Schrauben Sie das Kontrollfläschchen wieder richtig zu.
- Sind die Kontrollen in den vorgeschriebenen Bereichen, wird "pass" angegeben und das Gerät  $\overline{a}$ ist freigeschaltet.
- Nach Ablauf einer Woche müssen die Kontrollen erneut durchgeführt werden, da ansonsten das  $\overline{a}$ Gerät gesperrt wird.
- Sind die Kontrollen außerhalb des definierten Bereichs, erscheint "fail", das Gerät wird aesperrt. Die Kontrollen sind zu wiederholen. Beachten Sie die verschiedenen Levels, Ablaufdatum der
- Treten weiterhin Probleme mit den Kontrollmessungen auf, wenden Sie sich an den Geräteverantwortlichen

## 06.2 Durchführung der Glucosemessung

- Schalten Sie das Gerät ACCU-Check Inform II ein
- Scannen Sie die Benutzer-ID ein (Benutzerbarcode MZL)
- Wählen Sie Patiententest (bzw. Kontrolltest)  $\overline{a}$
- Scannen Sie den Barcode des Patienten (AZL-Nummer am Armband des Patienten)  $\frac{1}{2}$
- Bestätigen Sie die Teststreifencharge  $\overline{a}$
- Führen Sie den Teststreifen in Pfeilrichtung ein  $\overline{a}$
- Entnehmen Sie dem Patienten Blut, beachten Sie dabei die in Ihrer Einrichtung vorgeschriebene Vorgehensweise (Hygiene)
- Verwerfen Sie den ersten Tropfen Blut  $\frac{1}{2}$
- Nach Bestätigung der Charge, wird der Teststreifen geprüft, anschließend erscheint auf dem Bildschirm der Testreifen mit Blutstropfensymbol
- Berühren Sie mit dem 2. Blutstropfen den vorderen Rand des gelben Fensters des Testreifens.  $\frac{1}{2}$ Tragen Sie das Blut nicht auf die Oberseite des Teststreifens auf.
- Sobald die "Sanduhr" zu blinken beginnt, wurde eine ausreichende Menge Blut in den  $\frac{1}{2}$ Teststreifen eingesogen.
- Nach 5 sec erscheint das Messergebnis.

Die Bedienung am ACCU-Check ist nur mit einem Benutzerbarcode möglich, welcher nach einer Geräteeinweisung erhältlich ist.

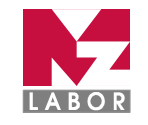

## 07 Befunde

- Der Teststreifen liefert Messwerte, die den Glucosewerten im Plasma entsprechen.
- Der Messwert ist sofort ablesbar
- Wenn das Messgerät die Meldung LOW (engl: low = niedrig) anzeigt, liegt der Glucosewert  $\frac{1}{2}$ möglicherweise unter 10 mg/dl
- Wenn das Messgerät die Meldung HI (engl: high = hoch) anzeigt, liegt der Glucosewert  $\overline{a}$ möglicherweise über 600 mg/dl
- Bitte senden sie ein Fluorid-Röhrchen (grauer Stopfen) ins Labor um den Glucosewert eindeutig zu bestimmen.
- Das ACCU-Check Inform II sendet die gemessenen Werte an die LIS sobald es auf die Dockingstation aufgestellt wird.
- Glucosewerte werden mit Zeitstempel in das KIS eingetrgen. (Dokumentation aller Messungen)  $\frac{1}{2}$
- Erfolgt eine Doppelbstimmung oder eine zweite Messung innerhalb einer Viertelstunde, wird nur der letzte gemessene Wert ins KIS eingetragen.
- Klinisch fragliche/unklare Messwerte sind durch eine Kontrollmessung im Labor zu bestätigen  $\overline{a}$ (Fluorid Röhrchen einsenden)

## 08. Wartung / Verbrauchsmaterialien

- Aufstellen des ACCU-Check Inform II auf die Dockingstation zum Laden
- Die Wartung des ACCU-Check Inform II beinhaltet die Sauberhaltung des Geräts und der Dockingstation mittels feuchten Tuches (niemals mit Flüssigkeiten arbeiten)
- Überprüfung der Teststreifen und Kontrollen auf Ablaufdatum und saubere Lagerhaltung  $\bar{\mathcal{L}}$
- Funktioniert das Gerät trotz entsprechender Aufladung nicht, stetzen Sie sich mit dem  $\frac{1}{2}$ Geräteverantwortlichen in Verbindung

## 08.1 Lagerung der Reagenzien und Geräte/Entsorgung

- Teststreifen müssen bei 2 bis 30 °C aufbewahrt werden (wir empfehlen bei Raumtemperatur)  $\overline{a}$
- ACCU-Check Inform II und Dockingstation immer trocken halten
- ACCU-Check Inform II soll an der Dockingstation aufbewahrt werden, damit eine ausreichende Aufladung gewährleistet ist.
- Kontrollen Level 1 und 2 sind bei 2 bis 32° C aufzubewahren, eine Aufbewahrung im Kühlschrank ist nicht erforderlich. (Wir empfehlen bei Raumtemperatur) Falls sie doch im Kühlschrank aufbewahrt werden, müssen sie vor der Funktionskontrolle auf Raumtemperatur gebracht werden
- Vermerken Sie auf dem Flaschenetikett das Datum an dem Sie die Flasche mit Kontrolllösung angebrochen haben. Entsorgen Sie die Kontrolllösung entweder 3 Monate nachdem Sie die Flasche mit Kontrolllösung angebrochen haben (Entsorgungsdatum) oder sobald das Haltbarkeitsdatum überschritten ist; je nachdem, was zuerst eintritt.
- Alle Teststreifen und Kontrolllösungen können über den Hausmüll entsorgt werden

## 09. Fehlerbehebung

- Entspricht der Blutzuckermesswert nicht den klinischen Symptomen des Patienten oder erscheint er ungewöhnlich hoch oder niedrig, führen Sie eine Funtionskontrolle durch
- Wenn die Funktionskontrolle bestätigt, dass das System einwandfrei funktioniert, wiederholen Sie die Glucosemessung.
- Falls weiterhin unplausible Werte gemessen werden, schicken Sie eine venöse Abnahme ins  $I$ abor

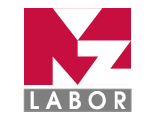

#### 10. Mitgeltende Unterlagen:

- Beipackzettel der ACCU-Check Inform II Teststreifen  $\equiv$
- Beipackzettel der ACCU-Check Performa Kontrollen  $\frac{1}{2}$
- $\overline{a}$ Manual ACCU-Check Inform II

#### $11.$ Verteiler: Exemplar 1 von 1

#### $12.$ Verantwortungen für den Inhalt und die Freigabe

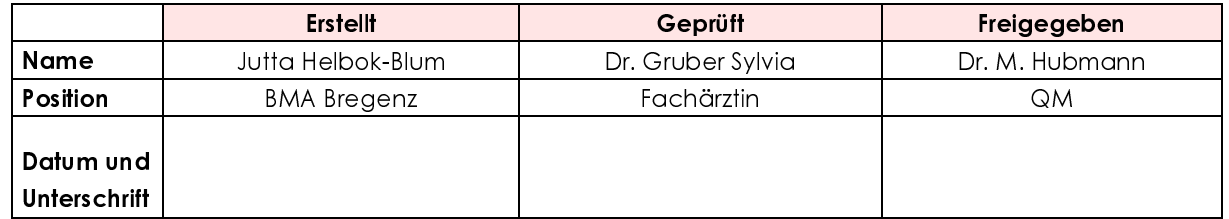

#### $13.$ Dokumenten Review durchgeführt am / von

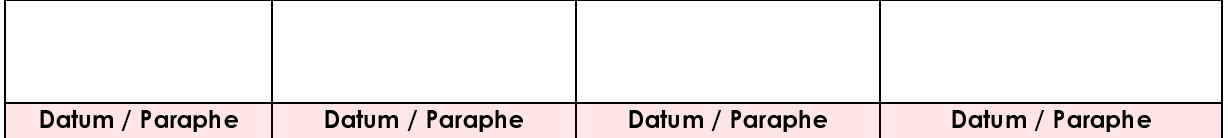

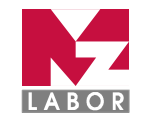

#### $14.$ Kenntnisnahme

Ich bestätige das vorliegende Dokument gelesen und zur Kenntnis genommen zu haben. Ich verpflichte mich zur ordnungsgemäßen Durchführung der gegenständlichen Anweisungen.

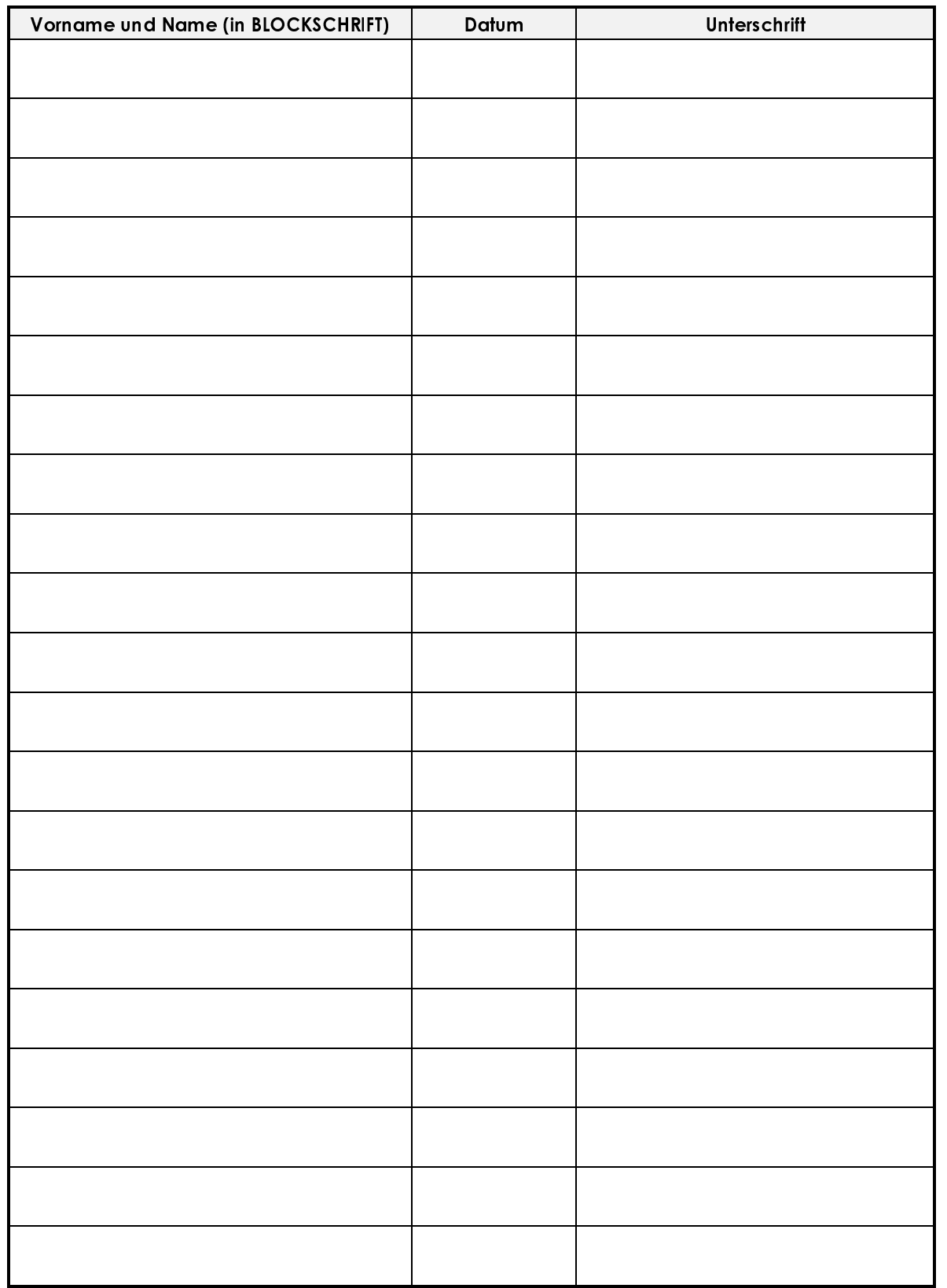